## **CCV Shop**

## **Hoe werkt het doorzetten van facturen ipv bestellingen?**

## **Let op: Deze functionaliteit komt pas in de loop van oktober beschikbaar.**

Standaard zet je bij CCV Shop koppelingen betaalde **bestellingen** door. Het is sinds kort ook mogelijk om er voor te kiezen om CCV Shop **facturen** door te zetten ipv betaalde bestellingen. Je kunt dit regelen via de tab Configuratie van het dashboard <https://uwkoppeling.webwinkelfacturen.nl>.

Bij het doorzetten van **facturen** dien je met het volgende rekening te houden:

1. Facturen worden doorgezet zodra ze worden aangemaakt. Het is dus niet mogelijk om facturen afhankelijk van de status door te zetten.

2. Je kunt voor veel boekhoudsystemen het CCV Shop bestel- OF factuurnummer doorzetten naar het boekhoudsysteem. Je kunt in de handleiding van de koppeling de specifieke details voor je koppeling nalezen bij de sectie Day-to-day Boekhoudsysteem.

3. Facturen worden niet doorgezet als de onderliggende bestelling verwijderd is in CCV Shop. De reden is dat bij het verwijderen van een CCV Shop bestelling de factuurregels verwijderd worden uit de factuur. Omdat de factuur niet wordt doorgezet kan er een gat in de factuurnummering ontstaan.

4. Als je een bestelling in CCV Shop wijzigt leidt dit in CCV Shop *niet* automatisch tot een aangepaste factuur. In de meeste situaties zal de originele factuur al zijn doorgezet naar het boekhoudsysteem. Je dient de wijziging op de bestelling en de impact op de facturen zelf te verwerken. De koppeling zal nooit een transactie uit het boekhoudsysteem verwijderen of aanpassen. Maak je voor de gewijzigde bestelling een nieuwe factuur aan in CCV Shop dan zal die nieuwe factuur wel worden doorgezet naar het boekhoudsysteem.

5. Qua betaalmethode hanteert de koppeling de betaalmethode van de bestelling.

6. Bij het doorzetten van CCV Shop facturen is in alle gevallen de inhoud van de factuur leidend en niet de inhoud van de bestelling.

## **CCV Shop**

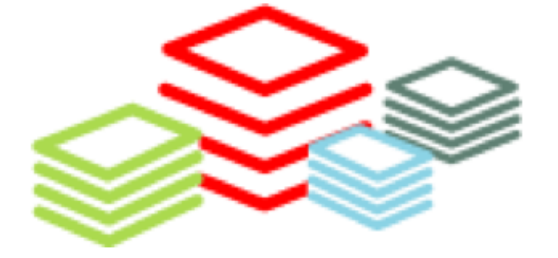

Unieke FAQ ID: #1261 Auteur: Sophie Laatst bijgewerkt:2020-09-08 14:11